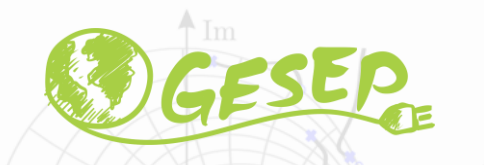

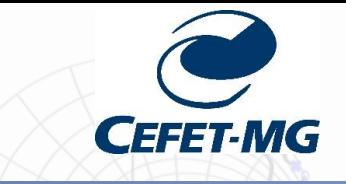

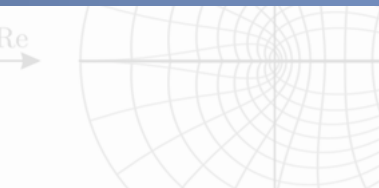

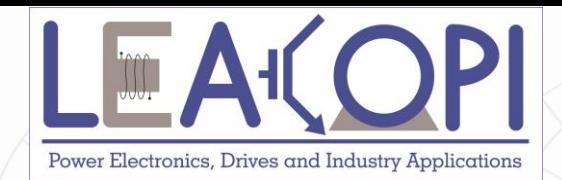

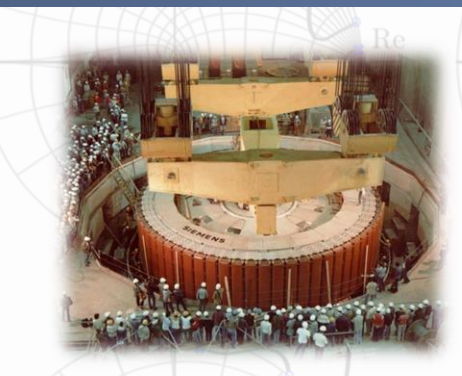

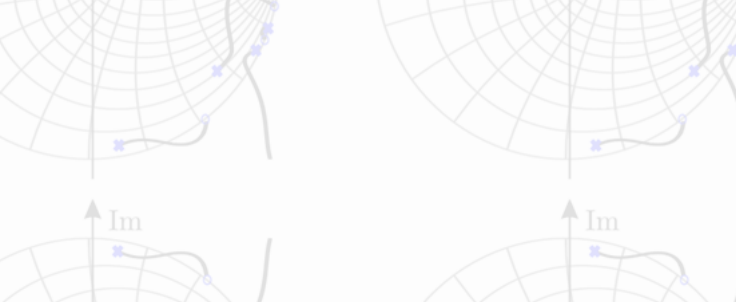

# **Aula 11: Autotransformador**

**Prof. Allan Fagner Cupertino [afcupertino@ieee.org](mailto:afcupertino@ieee.org)**

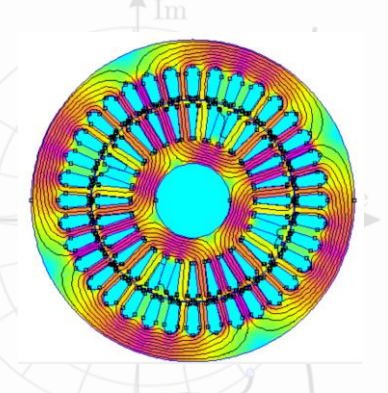

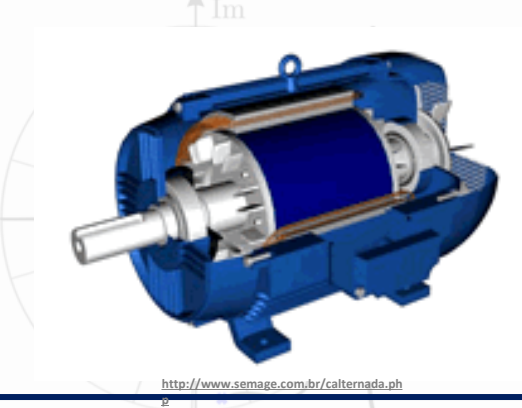

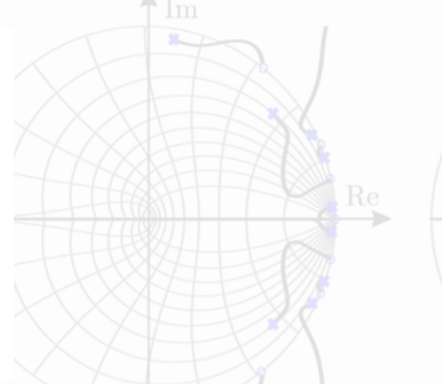

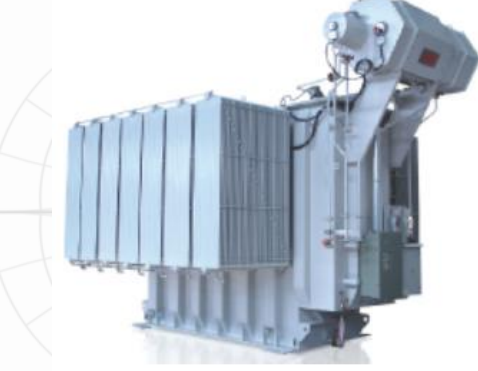

**24/10/2020 Máquinas Elétricas 1**

#### **Sumário**

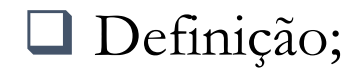

❑ Relações de tensão e corrente;

❑ Vantagens e aplicações;

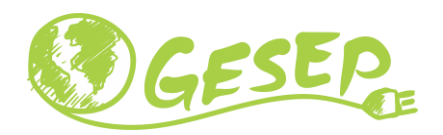

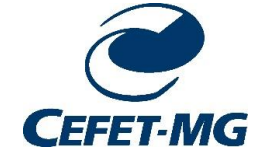

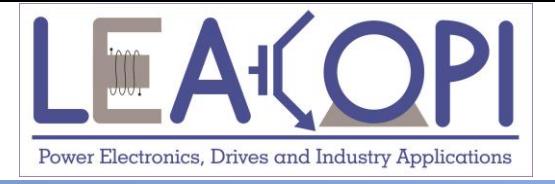

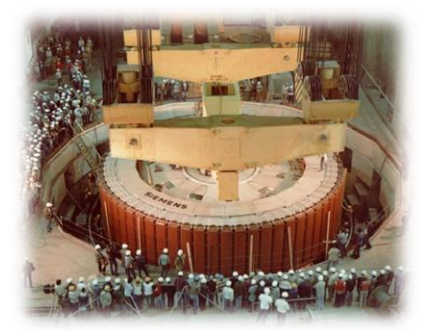

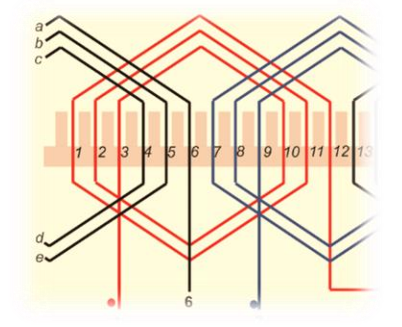

# **Definição**

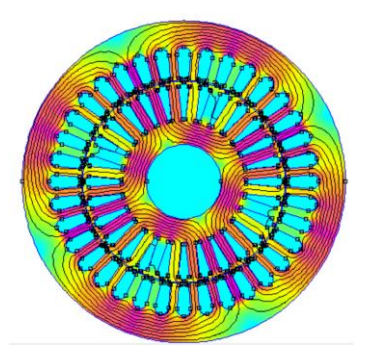

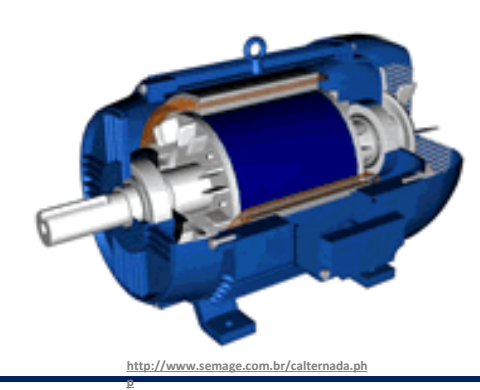

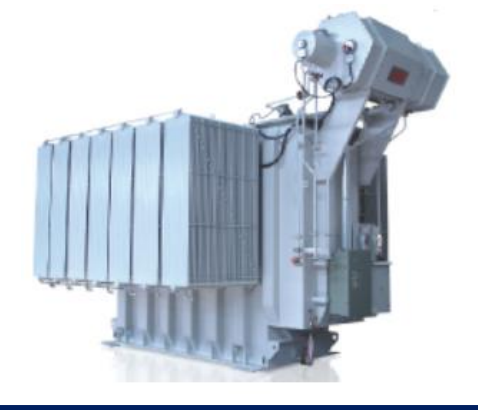

#### **24/10/2020 Máquinas Elétricas 3**

## **Autotransformador**

❑ Dispositivo com princípio de funcionamento idêntico ao transformador;

❑ Um transformador pode operar como autotransformador por meio de um esquema de conexão adequado;

❑ Elimina-se a isolação galvânica entre circuito de primário e secundário;

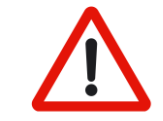

São tipicamente menores, mais leves e mais eficientes que os transformadores para as mesmas especificações.

#### **Autotransformador**

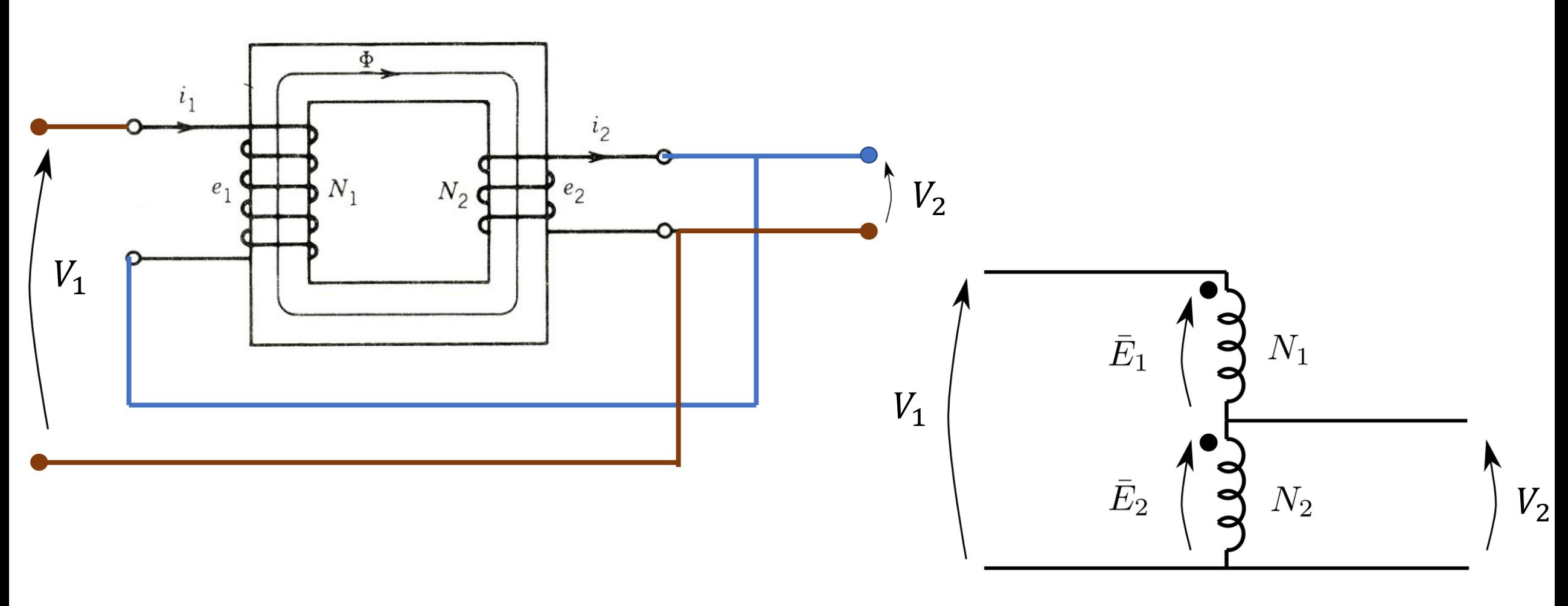

Transformador conectado como autotransformador

Fonte: P. C. Sen. "Principles of Electrical Machines and Power Electronics".

#### **Autotransformador**

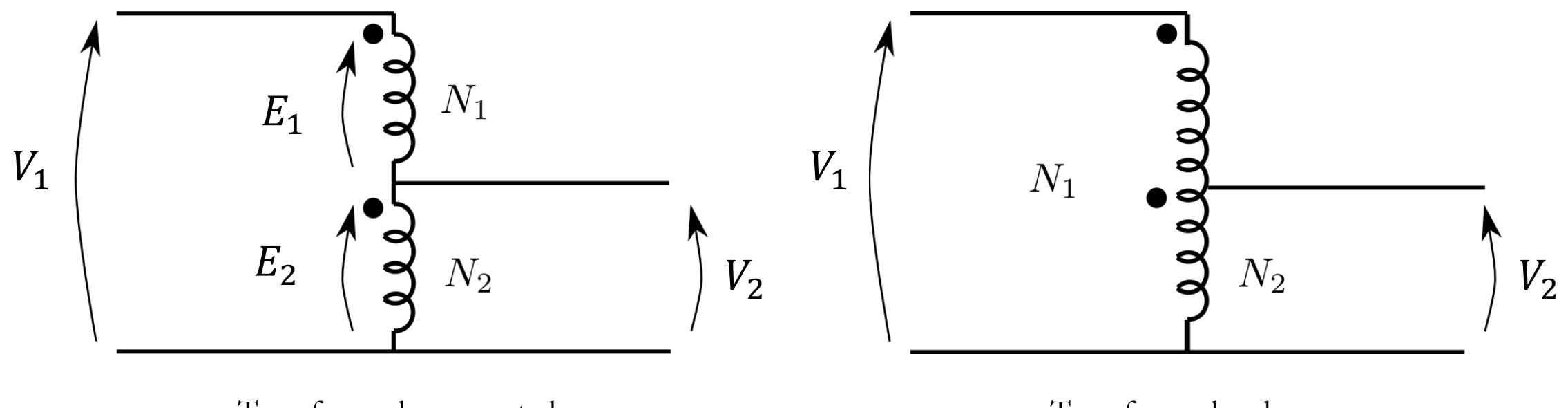

Transformador conectado como autotransformador

Transformador de um enrolamento

#### **Autotransformador - Exemplos**

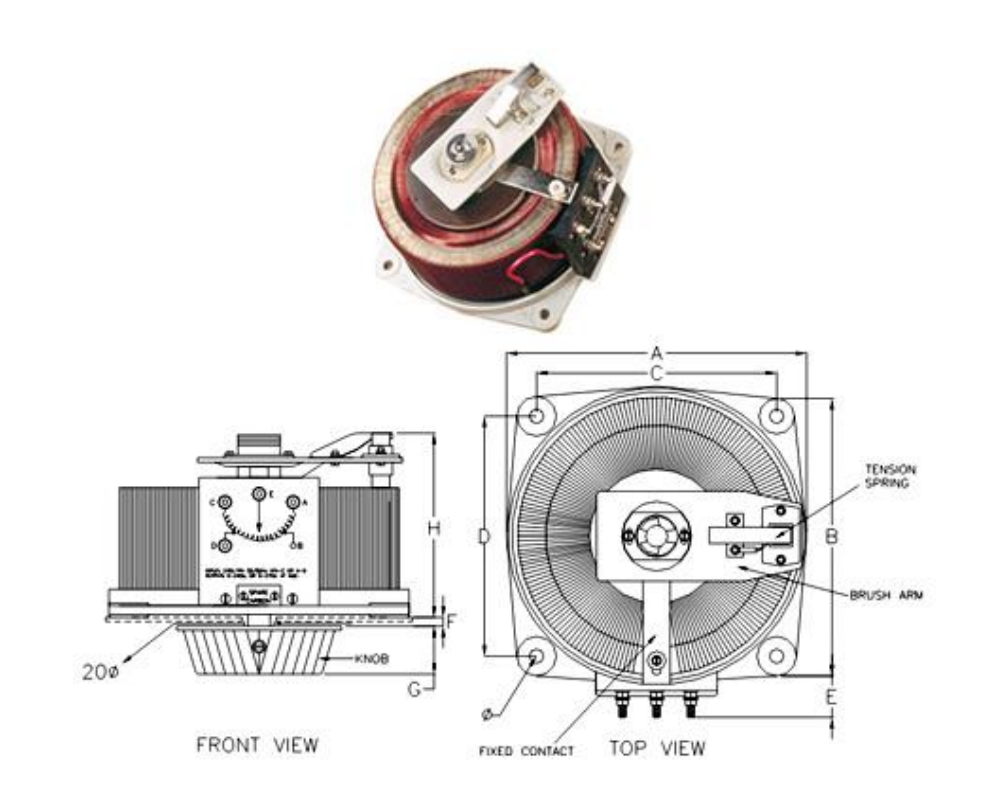

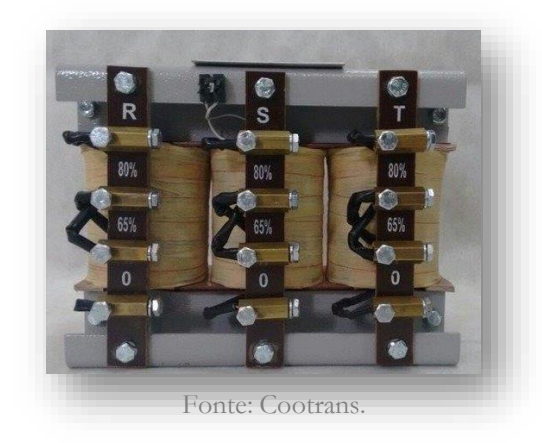

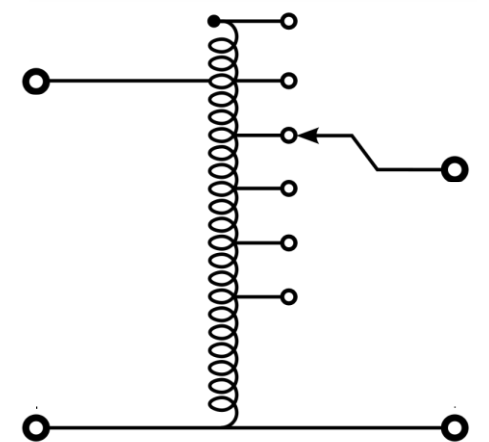

#### **Relações de tensão e corrente: Transformador ideal**

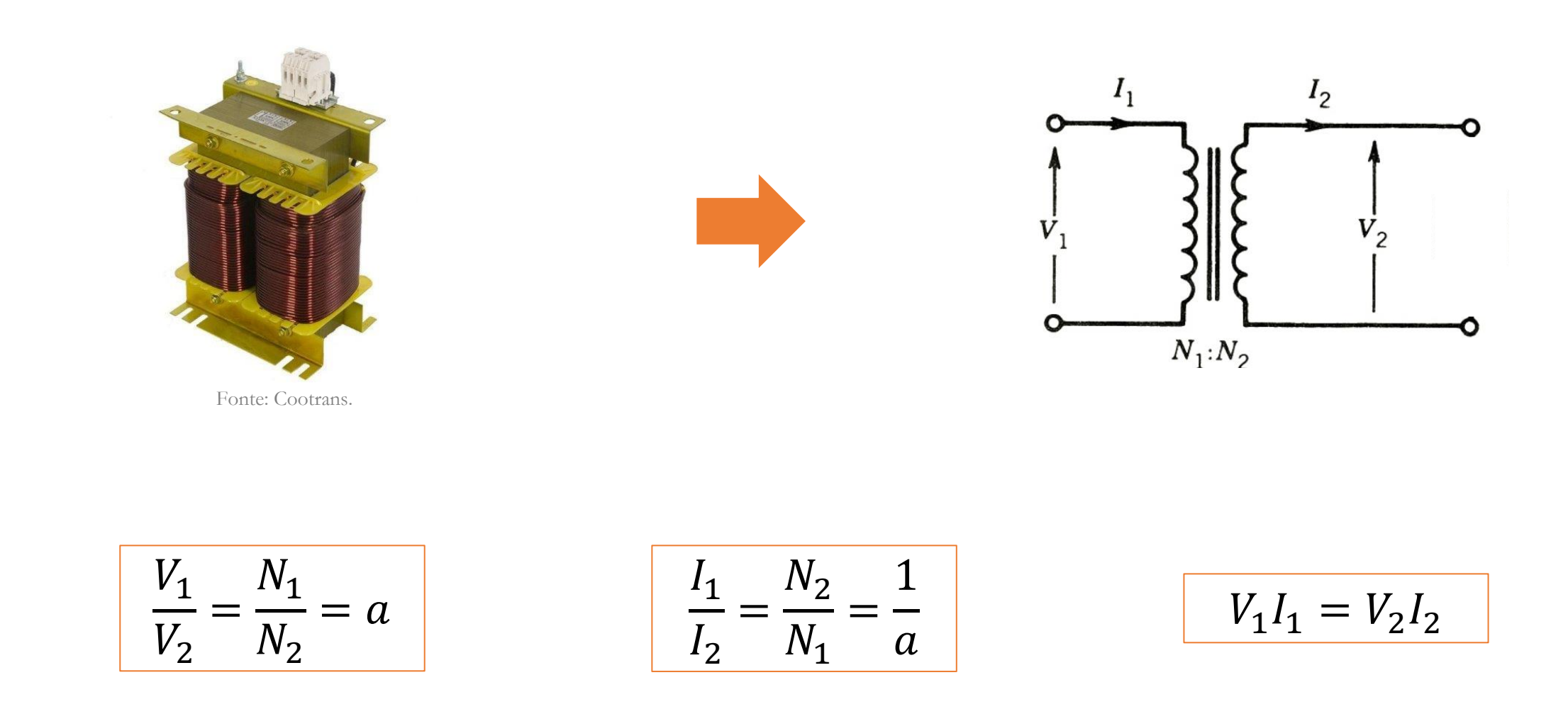

Fonte: P. C. Sen. "Principles of Electrical Machines and Power Electronics".

#### **Relações de tensão e corrente: Autotransformador**

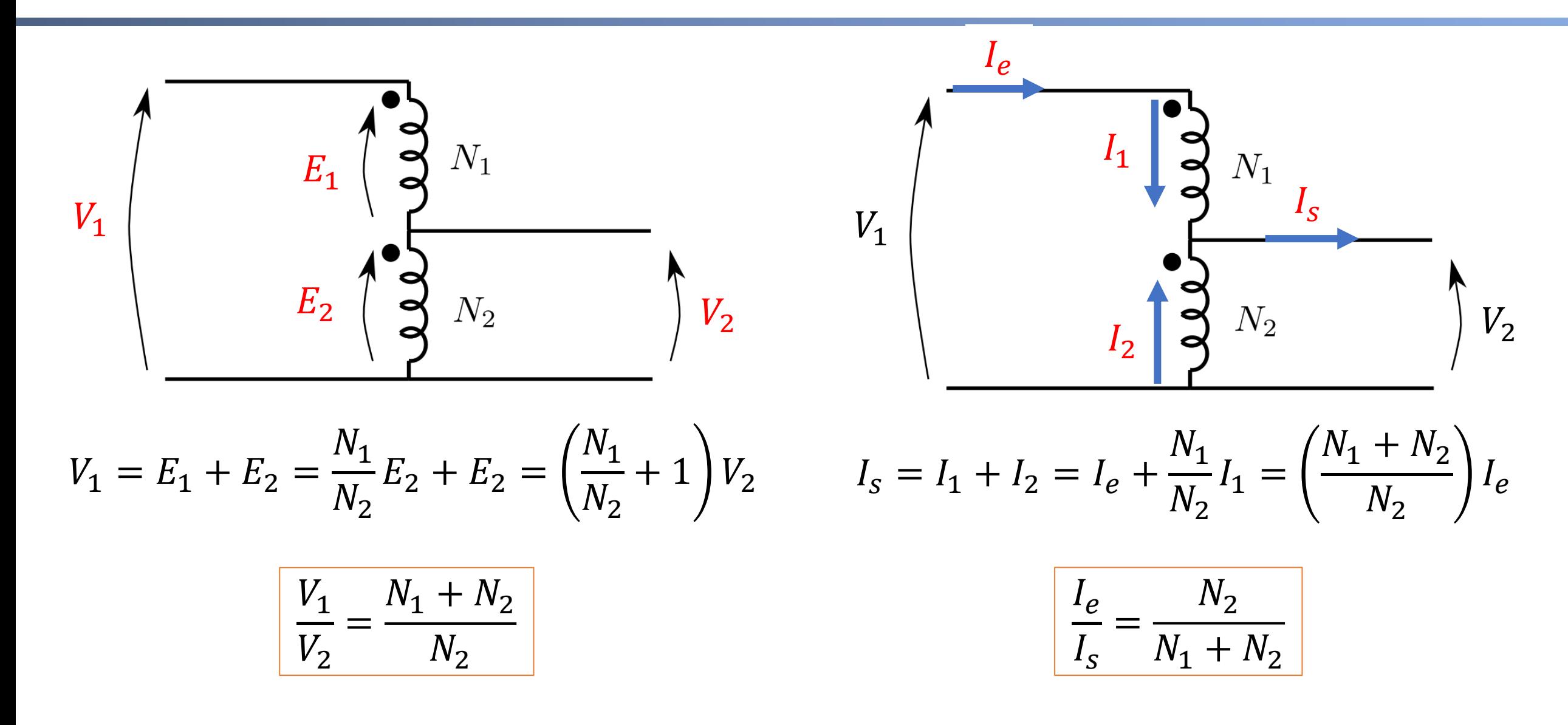

## **Potência de saída**

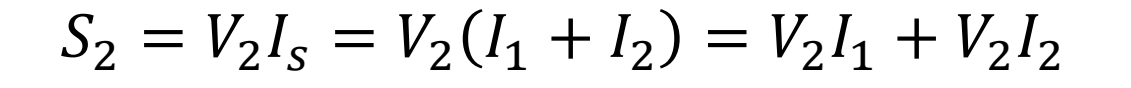

Portanto:

 $S_2 = (V_2 I_1) + V_2 I_2$ 

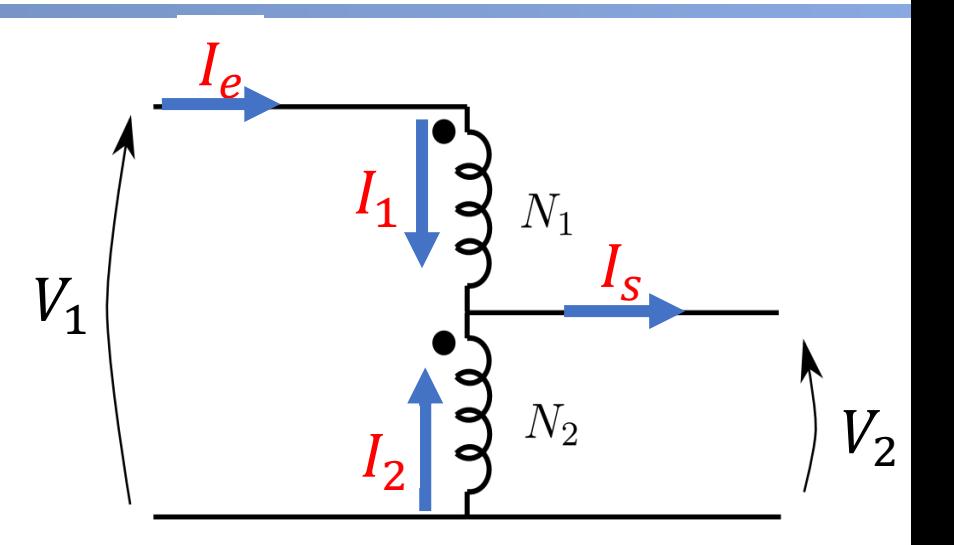

□ Termo adicional  $V_2I_1$ : Potência conduzida→ transmitida eletricamente.

□ Termo  $V_2I_2$ : Potência transformada → transmitida via fluxo magnético;

❑ Note que a potência é maior que no caso de um transformador;

❑ Note que isto é obtido sem exceder a capacidade dos enrolamentos do equipamento.

## **Ganho de potência obtido**

Para um autotransformador,

$$
S_2 = V_2 I_1 + V_2 I_2 = \frac{V_2 I_2}{a} + V_2 I_2 \Leftrightarrow S_2 = \left(1 + \frac{1}{a}\right) V_2 I_2
$$

Note que  $V_2 I_2$  é a potência que seria obtida caso a ligação convencional do transformador fosse empregada. Desta forma,

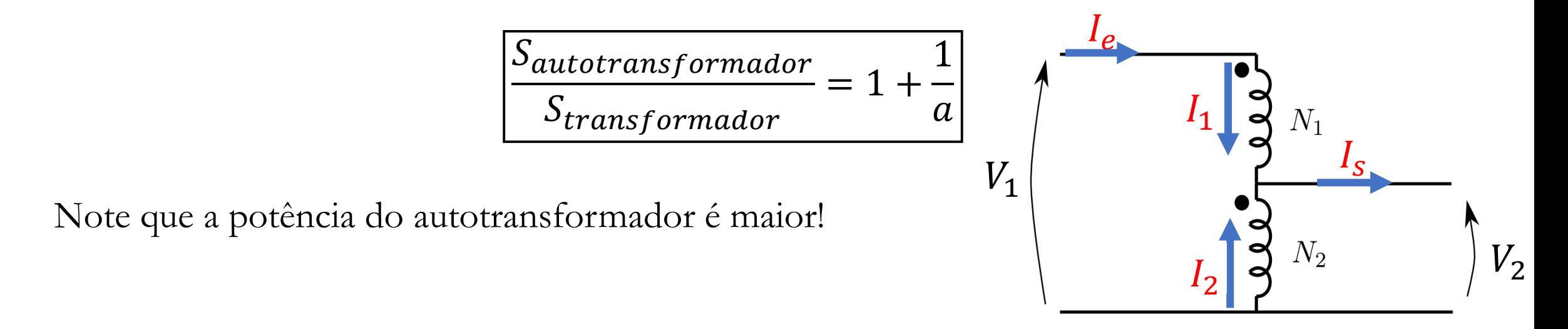

## **Vantagens do autotransformador**

❑ Possível transferir mais potência com o mesmo equipamento;

❑ Redução de peso, volume e custo;

❑ Aumento de eficiência para mesma potência nominal;

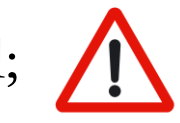

❑ Podem ser usados como fontes de tensão variável através de contatos móveis (varivolt);

## **Desvantagens do autotransformador**

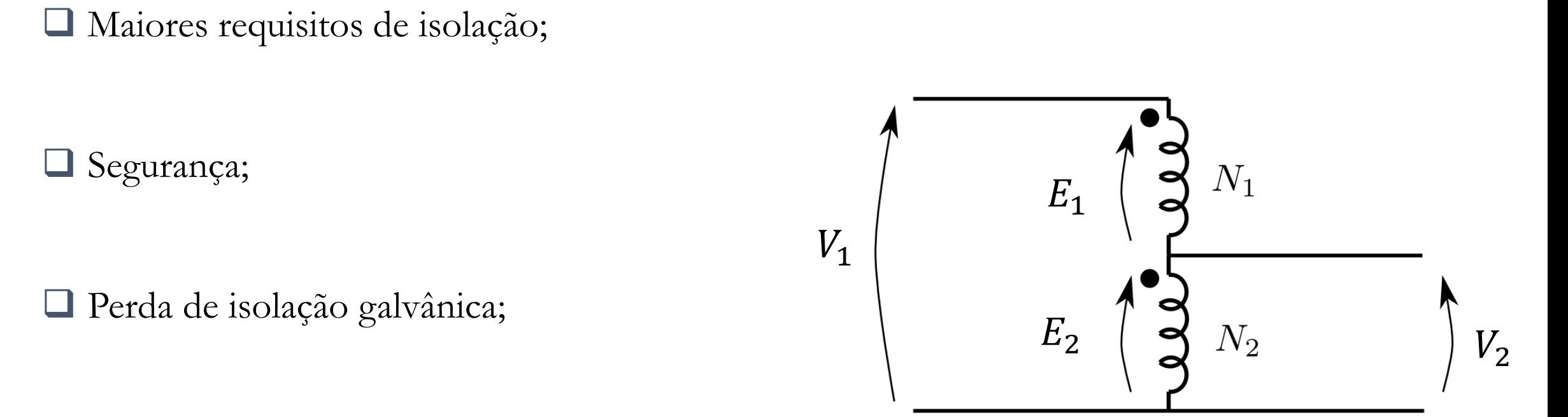

❑ Fabricação da derivação requer cuidados;

❑ Conclusão: É empregado em situações onde os níveis de tensão de entrada e saída são próximos.

## **Exemplo**

Um transformador monofásico de 100 kVA, 2000/200 V é conectado como autotransformador, como indicado na figura a seguir. Determine a potência máxima que pode ser processada por este autotransformador sem exceder as capacidades dos enrolamentos. Para este caso, determinar a potência transformada e a potência conduzida pelo autotransformador.

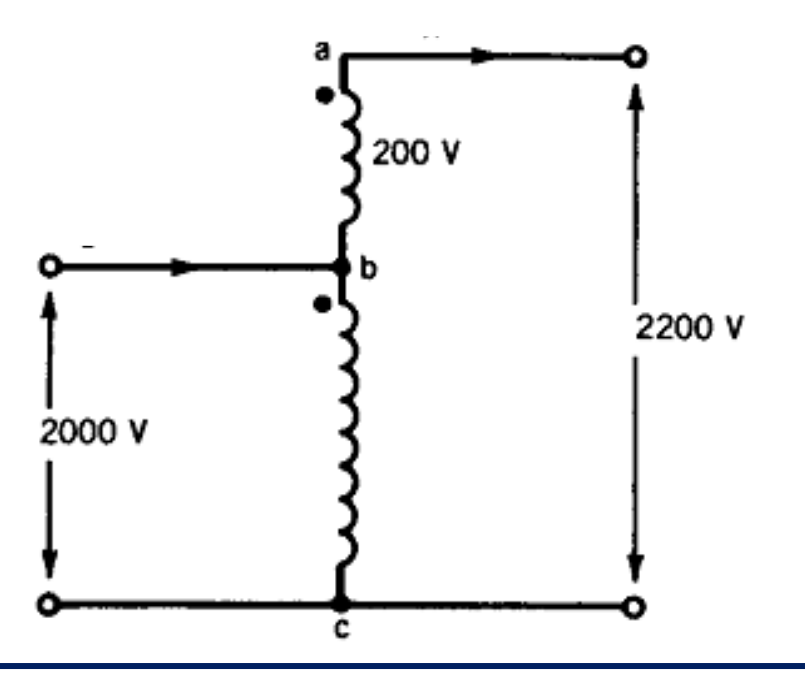

## **Obrigado pela Atenção**

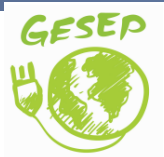

[www.gesep.ufv.br](http://www.gesep.ufv.br/)

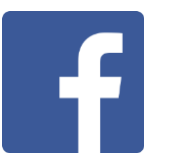

<https://www.facebook.com/gesep>

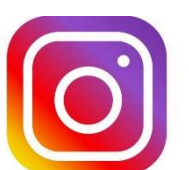

[https://www.instagram.com/gesep\\_vicosa/](https://www.instagram.com/gesep_vicosa/)

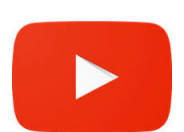

[https://www.youtube.com/channel/UCe9KOSGORXh\\_hDBIcxMU2Nw](https://www.youtube.com/channel/UCe9KOSGORXh_hDBIcxMU2Nw)

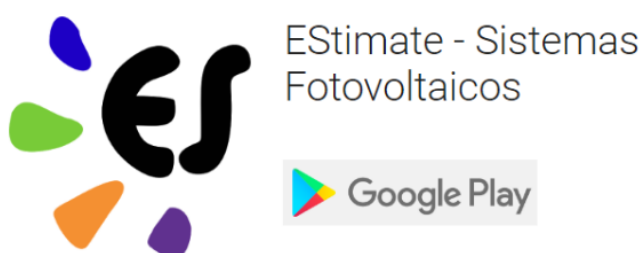

<https://play.google.com/store/apps/details?id=br.developer.gesep.estimate>